, tushu007.com

## <<Premiere Pro CS5

<<Premiere Pro CS5

- 13 ISBN 9787115278104
- 10 ISBN 7115278105

出版时间:2012-5

页数:360

字数:609000

extended by PDF and the PDF

http://www.tushu007.com

, tushu007.com

## <<Premiere Pro CS5

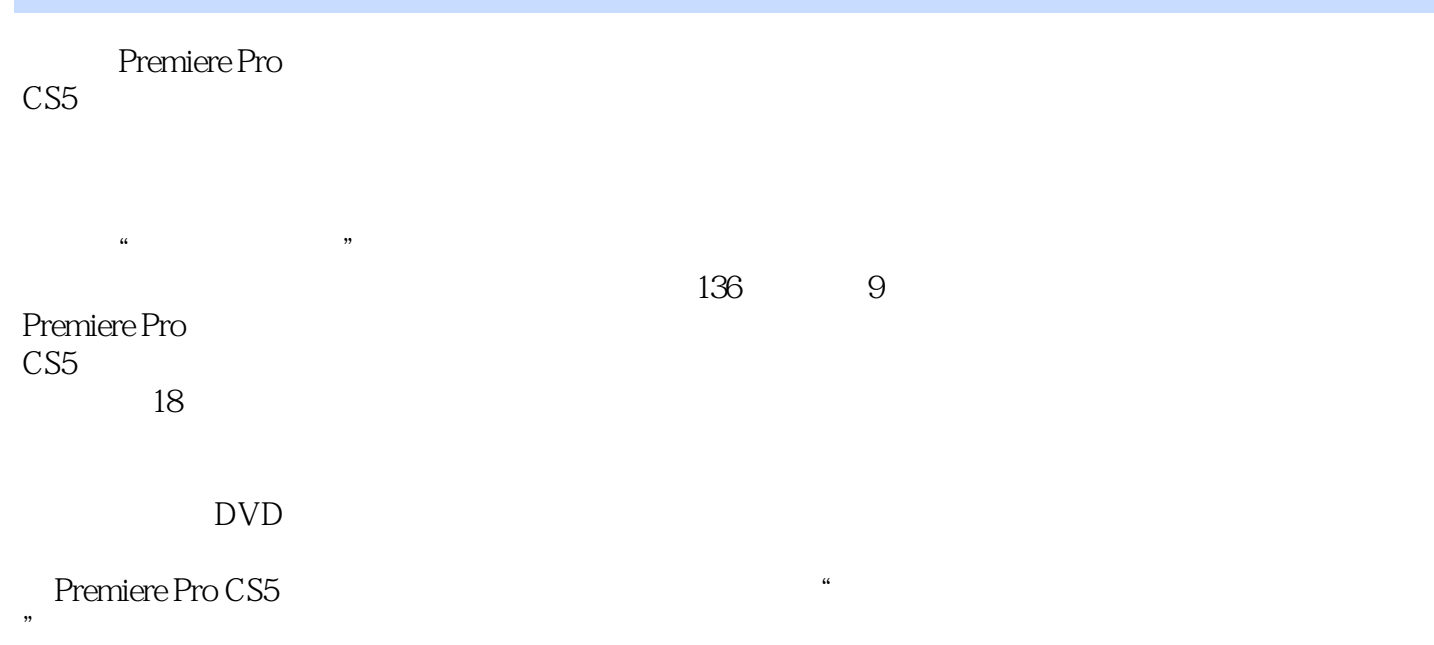

 $,$  tushu007.com

## <<Premiere Pro CS5

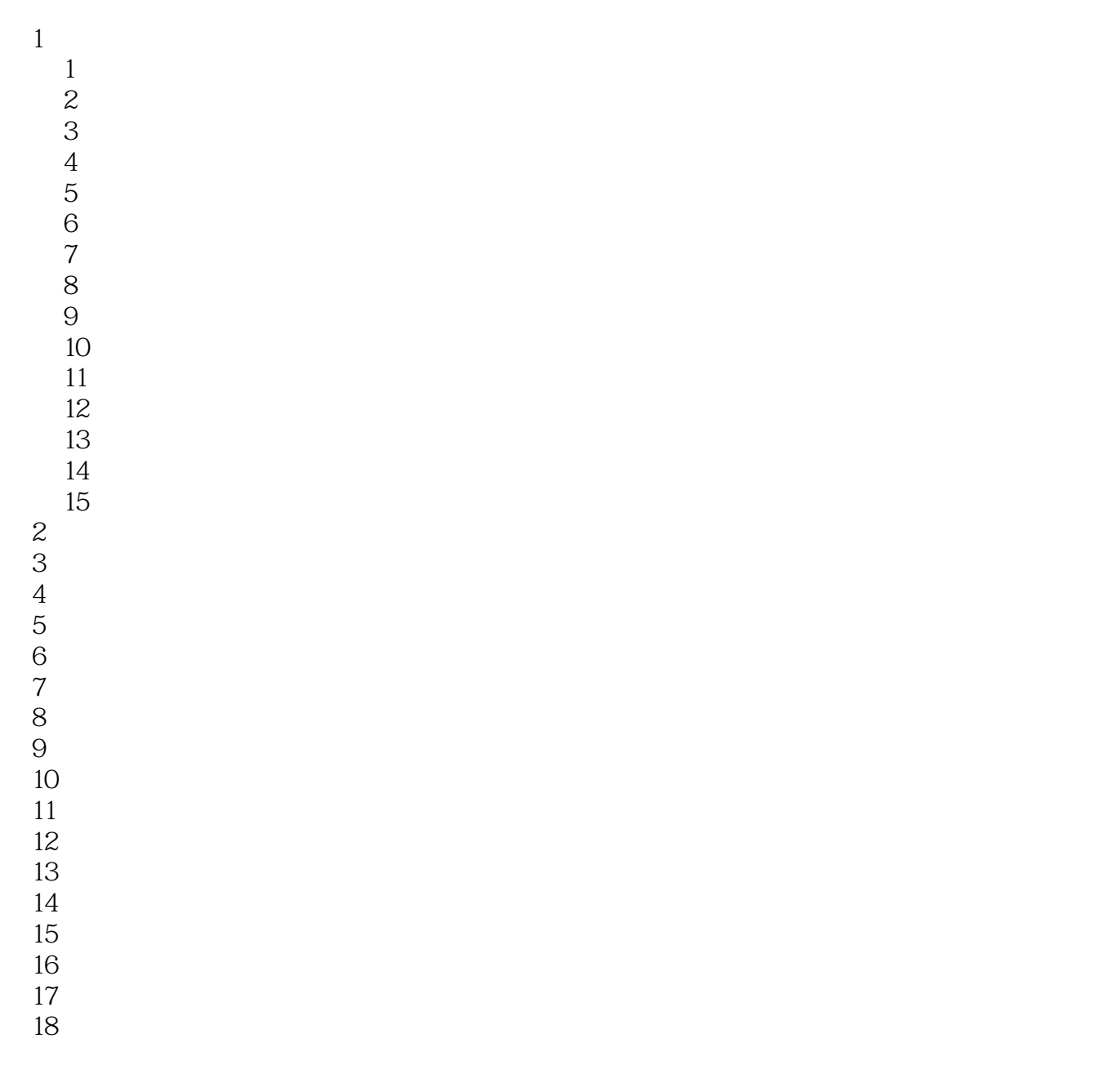

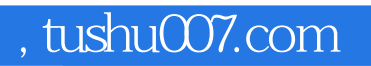

## <<Premiere Pro CS5

本站所提供下载的PDF图书仅提供预览和简介,请支持正版图书。

更多资源请访问:http://www.tushu007.com